UMA FERRAMENTA INCREMENTAL PARA APOIAR A GERACAO DE SOFTWARE

Eduardo Alberto Dermargos Namur e João José Neto

Departamento de Engenharia Elétrica da Escola Politécnica da USP São Paulo - SP. Caixa Postal 11.455. CEP 01000. Tel: 815-9322.

#### RESUMO

Este trabalho descreve um ambiente extensivel de apoio à geração de programas, resultante de uma pesquisa realizada na área de engenharia de "software" [1] visando contribuir para a solucão do problema geral de produção automática de programas.

A arguitetura proposta, as características de utilização, bem como os ensaios realizados no sistema são a ênfase da apresenta $c$ ân.

Tal ambiente encontra-se implementado e disponivel, atualmente, para microcomputadores tipo IBM-PC, operando sob o sistema operacional DOS.

#### ABSTRACT

This paper describes a "software generation tool-kit", in the form of an extensible environment, as result of a software engineering research [1] oriented to the automatic software generation problem.

This presentation emphasizes the functional, architectural, and experimental aspects, while supressing operational details.

The proposed environment is currently available for IBM-like personal computers, running under DOS.

# 1. Introducão

Nas fronteiras atuais do desenvolvimento de "software", não se concebe mais a utilização dos modelos de produção baseados em ambientes tradicionais. De fato, cada vez mais, o aspecto das forramentas de produtividade vem despertando o interesse de fabricantes e usuarios de sistemas computacionais [4] que visam aumentar o desempenho dos recursos empregados e a redução de custos.

Esta preocupação, motivada pelo alto custo do "software" dentro de uma instalação tipica, levou a Engenharia de Sottware a buscar as mais diversas soluções (2), variando desde a aplicação de metodologias na produção de "software", até a criação de ferramentas de geração automática ou semi-automática de programas. Este esforco produziu ferramentas adicionais aquelas normalmente encontradas nos sistemas de programação, visando oferecer aos usuários maiores recursos para o desenvolvimento de "software".

Com isso. surgiram inumeras pesquisas para a produção de ferramentas CASE de apoio à geração de "software". Tais trabalhos apóiam-se em algumas linhas básicas. como a criação de sistemas especialistas, ambientes de auxilio à geração de aplicativos segundo metodologias estruturadas e núcleos de ambientes gerais de automação. Aliando-se a isso a introdução de novos modelos de programação (como a orientação a objetos) e a busca de padrões (UNIX, OSI, etc.), pode-se considerar que o quadro de produção de "software" encontra-se sujeito a grandes alterações nos  $pr\dot{\circ}$ ximos anos.

Assim, disputa-se a primazia de se obter um ambiente de desenvolvimento que seja efetivamente capaz de atender aos requisitos dos produtores de "software" quanto à facilidade, rapidez. segurança e confiabilidade.

A proposta a que se refere o presente trabalho é uma ferramenta capaz de automatizar o processo de desenvolvimento de ambientes de desenvolvimento de "software" que, sendo especificos

### Aguas de São Pedro - SP - 1990

à aplicação aos quais se destinam, devem cobrir integralmente todos os aspectos ligados a produção de um determinado tipo  $A<sub>0</sub>$ programa. Evidentemente que, sendo similares em suas caracteristicas, os ambientes de desenvolvimento automatizados podem compartilhar um mesmo substrato e até mesmo algumas funcões e  $PIO$ cedimentos.

A ideia è de criar uma ferramenta particularizavel que admita extensão. Através de particularização o usuário pode personalizar a ferramenta, adequando-a a solução dos problemas especificos à geração do tipo de programas cuja geração é desojada. Já a extensibilidade faz com que funções possam ser agregadas de forma incremental, ampliando a abrangência da solução por facilitar a evolução e a própria particularização.

Considerando-se que a especialização do objeto a ser gerado é a base para permitir que metodos sejam aplicaveis na sua geração, o sistema contempla (de forma específica) cada um dos  $e$ ] $e$ mentos comuns ás ferramentas de geração a saber: (1) uma linguagem e seu tratamento léxico e sintático. (2) uma interface com o usuario. (3) interfaces com o sistema operacional, a nivel de primitivas e (4) manipulação de estruturas de informação em  $Q =$ ral.

# 2. Detalhamento do Sistema

Para se compreender o enfoque dado ao projeto de uma ferramenta de apoio à geração automática, devem ser considerados os aspectos de arguitetura e de funcionalidade do mesmo.

Além disso, como premissas básicas para a definição do sistema, foram adotadas:

Integração: sendo fundamental que a utilização do sistema fosse integrada as demais atividades do desenvolvimento, procurou-se, em particular, fazer com que a ferramenta consistisse em um envolucro ("shell") sobre o sistema operacional, permitindo a ativação de módulos e comandos externos, de maneira transparente ao usuario.

# IV Simpósio Brasileiro de Engenharia de Software - SBC

b. Independência: para uma efetiva generalidade da ferramenta, as suposições acerca do ambiente de desenvolvimento foram reduzidas a zero, sendo que o sistema não estabelece linguagens. métodos, e outras ferramentas como pré-reguisito para as funções. De fato, tais estas características podem ser definidas pelo usuário. Especialmente a proventant el ofostil no 20

c. Modularidade: não só a modularidade da ferramenta enguanto programa executável, mas ainda a divisão dos programas-fonte e das bibliotecas do mesmo, foram projetadas assumindo a extensão prevista para o sistema, através de uma estrutura que favorecesse a adaptação, armazenamento, controle e documentação.

d. Reusabilidade: a técnica fundamental para o aumento da produtividade do método foi o reaproveitamento de código. Para isso, além da modularidade, o projeto do sistema envolveu uma divisão funcional das rotinas e o projeto das interfaces e estruturas de dados gue, apoiados por uma linguagem de descrição de "software", pudessem favorecer uma programação de elementos de uso generico.

Adicionalmente, para facilidade de operação o sistema e dirigido por menus. Usando o conceito clássico de semántica operacional, foi implementada uma maguina virtual para incorporar as diversas funções do usuário, e mesmo a criação de uma linguagem de definição de "software" (LDS) própria do usuário. Para favorecer a portabilidade, a codificação foi feita na linguagem "C".

# 2.1. Arquitetura

Para a obtenção da arquitetura do sistema proposto, foram considerados os aspectos comuns às diversas ferramentas e que são, de fato, relevantes na maioria dos programas.

Com relação aos aspectos de interfaceamento com o usuário e com o sistema operacional, bem como com relação à manipulação de dados, optou-se pela criação de rotinas gerais, através de uma linguagem LDS que incorporasse mecanismos de encapsulamento si-

milares aos da programação orientada a objetos [3] convenientes esta generalidade. Para facilitar este trabalho, os programas- $\overline{a}$ fonte das rotinas presentes internamente no sistema são partes integrantes da ferramenta.

Já no aspecto de tratamento de linguagem, a proposta  $implica$ em um gerador automático de reconhecedores sintáticos para  $per$ mitir a escolha da linguagem de geração. Para isso, adotou-se  $\circ$ método de geração de reconhecedores sintáticos descrito em  $151.$ sendo que a partir de uma descrição da linguagem em uma metalinquagem similar à notação de Wirth, são gerados os autômatos  $\mathbf{d}$   $\mathbf{e}$ reconhecimento, que ao serem interpretados por uma máguina  $vir$ tual, desencadeiam, nas transicões de estado, as ações que implementam os aspectos semánticos relacionados à linguagem.

Com isso. chegou-se aos elementos que deveriam constar  $d =$ ferramenta. e a forma de estrutura-los modularmente. A figura 1 mostra os módulos do sistema que então são detalhados a seguir:

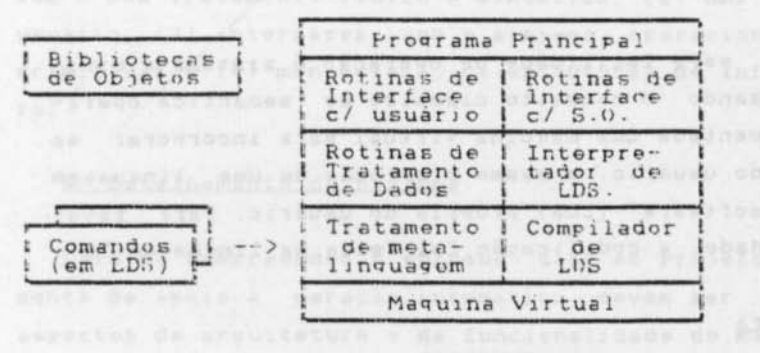

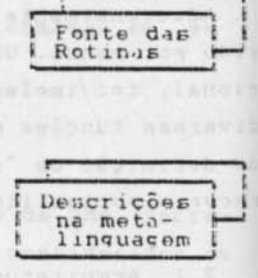

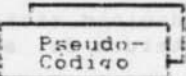

Figura 1 - Componentes do sistema.

 $\star$ Maguina Virtual: Necessaria para implementar os automatos que interpretam os processos do sistema, dentro do conceito de semántica operacional.

### IV Simpósio Brasileiro de Engenharia de Software - SBC

\* Rotinas Gerais de Tratamento de Informações: Necessárias para a manipulação de estruturas de dados pelos vários componentes do sistema, e de fundamental importancia para a obtenção da sua estrutura modular, que garante a generalidade do mesmo.

63

- \* Kotinas Gerais de Interface com o Sistema Operacional: Usadas para isolar as particularidades do sistema operacional visando garantir a portabilidade do sistema, bem como para prover as funcões necessárias à operação dos ambientes de geração.
- \* Rotinas Gerais de Interface com o Usuario: Usadas para prover a funcionalidade geral da interface homem-máguina, dentro do ambiente de desenvolvimento.
- \* Meta-Linguagem: Necessaria para a formalização de linguagens de definição de "software" (LDS) ou de meta-linguagens do usuário, a serem tratadas pelo sistema.
- \* LDS: Necessária para a definição da semántica dos processos a serem executados pelo sistema, através da interpretação por meio da máguina virtual.
- \* Comandos: "Programas" na LDS, responsaveis pela implementacão dos menus e por ditar a funcionalidade inicial do sistema , servindo de base para especialização por parte do usuario.
- \* Pseudo-código: Representações codificadas que armazenam OF autómatos utilizados para os processos de tratamento da LDS e da metalinguagem

Nota: A extensibilidade e particularização requerem que o sistema seja considerado como sendo constituido pelo conjunto de fontes e objetos, para execução ou ligação.

2.2. Modelo de Execução

O modelo de execução do sistema implementa de forma concreta uma máguina virtual de interpretação de processos, conforme a figura  $2$  abaixo:

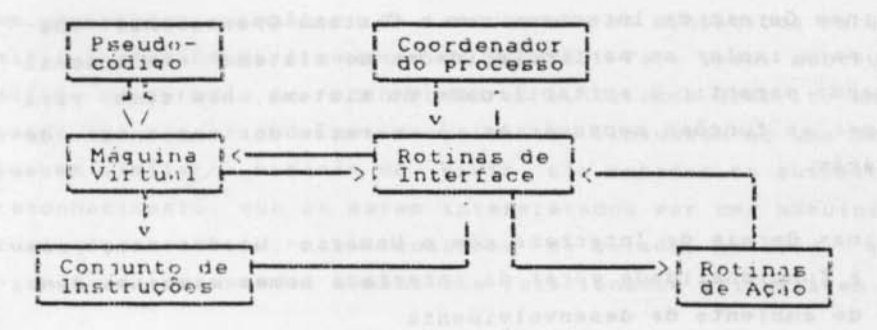

Estrutura de execução. Figura 2

Na figura estão representados os elementos  $da$ estrutura de interpretação a ser usada para a execução dos processos relacionados à linguagens. São eles:

 $1)$ Maguina Virtual: è o componente (rotina) que irà interpretar o pseudo-código, baseando-se em um conjunto pre-estabelecido de instruções. Esta rotina é de uso geral e deve consistir no núcleo de qualquer implementação de autômatos de pilha.

2) Conjunto de Instruções:  $\dot{P}$ um grupo de funções (cada uma das quais associada a um código de instrução) projetadas especificamente para atuar sobre um dado tipo de interpretação. Correspondem aos aspectos de controle de execução do autômato.

3) Fseudo-Código: é um programa expresso na linguagem de  $month$ gem da máguina virtual, onde as instruções correspondem univocamente as funções primitivas definidas no conjunto de instruções.

4) Rotinas de Acão: um grupo de funções (opcionais) que imple- $\ddot{\phantom{1}}$ aspectos semánticos da interpretação. mentam os São acionadas

#### IV Simpósio Brasileiro de Engenharia de Software - SBC

pelas rotinas que implementam o conjunto de instruções da máguina virtual, com base nas instruções do pseudo-código.

5) Rotinas de Interface: é um grupo de funcões que implementam as interfaces de uma determinada interpretação com os demais com ponentes do sistema. Simulam os dispositivos de E/S da máguina.

6) Coordenador: e a rotina (ou parte da rotina) responsavel  $POT$ coordenar a execução do autômato. Este elemento provê a associacão entre os vários componentes citados, e, através das rotinas de interface, inicializar, ativar, terminar uma interpretação, etc.

#### 2.3. Funções do Sistema

Como funções basicas, acessiveis por meio do menu original do ambiente de geração, o usuário dispõe da:

1) Compilação de LDS: consiste na geração de código "C" COT respondente a uma descrição LDS.

2) Tratamento de meta-linguagem: consiste em exprimir os tómatos na "linguagem de montagem" da máguina virtual.

3) Geração de autômatos: corresponde à montagem dos programas, resultantes da manipulação de meta-linguagem, apresentados anteriormente. Esta função não foi incorporada à função anterior para permitir uma eventual alteração manual do código gerado.

4) Re-geração do sistema: é um processo bastante simples que é executado inteiramente pelo ambiente "C". Consiste da ligação dos varios componentes executáveis do sistema (isto suas rotinas), armazenados em bibliotecas.

5) Termino da execução: responsavel por finalizar a execução do sistema, com o fechamento de arquivos e liberação das  $ATRAE$  $u t i l z a d a s.$ 

Aguas de São Pedro - SP - 1990

2.4. Utilização do Sistema

A utilização do sistema como ferramenta de apoio à criação de geradores de "software" se dá por extensão e particularização. Tais mecanismos estão explicados a seguir:

#### Extensão do sistema

A extensão do sistema pode ser no aspecto da linguagem de definicão de software (LDS) ou no aspecto operacional.

A extensão da LDS envolve a alteração da descrição da mesma por meio de uma meta-linguagem e a criação das ações semánticas associadas. Tais ações devem ser relacionadas internamente no sistema. Para facilitar esta atividade, o usuário poderá escrever tais rotinas em LDS e a seguir "compilá-las", gerando código-objeto a ser incorporado de forma permanente ao sistema por meio de uma re-geração.

A extensão dos comandos do sistema permite ao usuário introduzir novos procedimentos operacionais. Estes comandos, codificados em LDS são conhecidos por seu nome. Através deste expediente, o usuário pode definir procedimentos de edição, compilacão, e outras atividades pertinentes ao desenvolvimento, e ativá-las diretamente dentro do sistema. Note-se que os batch-files do DOS podem ser ativados diretamente por instruções da LDS.

# Particularização do sistema

A particularização do sistema permite transformar o mesmo em um gerador de qualquer tipo de "software". Para isso, devem ser sequidos os seguintes passos:

- criação da LDS utilizada no processo desejado de geração e descrição da mesma em termos da meta-linguagem do sistema: - criação dos autômatos associados, e a codificação dos vários componentes da interpretação (com exceção da máquina virtual); introdução da função em menus ou diretamente na linha de comando por extensão de comandos do sistema, para ativação do processo de geração implementado.

#### 3. Experimentos realizados

O sistema implementado foi testado para verificar sua capacidade de apoiar a geração automática de "software". Dois ensaios. em particular, denotam a facilidade de se estender o sistema. bem como torná-lo especifico para uma dada finalidade de geracão. THE ANDERSON COMPLETE MARKETING MA

# 3.1 Ensaio de particularização

Para comprovar as caracteristicas de adaptação de utilização da ferramenta, optou-se por um ensaio de geração de compiladores. Para isso, o ambiente foi particularizado, sendo introduzidas as rotinas usualmente encontradas nos compiladores (de fato. tais rotinas já exitiam no ambiente original, bastando a genera $lizacao$ para que as mesmas pudessem ser utilizadas de modo geral). Entre essas rotinas tem-se:

- rotina de manipulação de tabela de simbolos;
- rotina de emissão de referências cruzadas;

rotina de tratamento de erros de compilação (análises léxica e sintática:

rotinas de geração de código.

Uma vez implementadas as rotinas, utilizando-se uma definicão, em metalinguagem, de uma linguagem BASIC, pôde-se obter um compilador onde as rotinas semánticas consideradas possuiam, em média, três instruções da LDS. Tal codificação não levou mais do que dois dias para concluir completamente a "geração" de um compilador.

# 3.2 Ensaio de extensão

O ensaio de extensão consistiu na introdução, no sistema.  $de$ uma característica de geração de telas. Para isso, adotaram-se as metáforas de visualização [2] de tela formatada, menus e janelas. Para isso, adotou-se o seguinte procedimento:

Águas de São Pedro - SP - 1990

- criação de uma linguagem de definição de telas e sua definicão em termos da meta-linguagem:

- codificação das rotinas de ação do gerador de tela.  $basea =$ das nas (já existentes) rotinas primitivas de interface com usuário;

- introdução de um comando na LDS para a ativação de uma  $in$ terpretação de uma descrição de tela a ser gerada.

Com isso, o sistema ganhou um comando de geração de telas  $\vec{a}$ modo geral. O trabalho dispendido nesta tarefa não foi superior a uma semana.

#### Conclusões  $\alpha$

A utilização do sistema como ferramenta de apoio à geração de "software" de forma automática foi comprovada, e deve-se basicamente às seguintes caracteristicas:

- facilidade de extensão, proporcionada pela geração automática de autómatos que representam os processos de geração;

- facilidade de adaptação. pela existência de uma linguagem poderosa e de alto nivel para codificação da semantica dos  $PTO$ cessos envolvidos na geração automática, nos seus aspectos fundamentais:

- facilidade de generalização, proporcionada pela arquitetura do sistema e pelo encapsulamento de dados oferecido pela LDS original do mesmo.

Com isso, tem-se implementada uma ferramenta capaz de produzir geradores de "software" de um modo geral, além de se ter  $\mathbf{u}$ m instrumento poderoso de prototipação e estudo de ambientes de desenvolvimento experimentais, considerando todos os aspectos que se tem implementados.

A utilização efetiva envolverá um estudo detalhado, por parte do engenheiro de software usuario do sistema. Apos isso, o nesmo estará apto a particularizar tal ferramenta para criar uma familia de ambientes de geração de software que, por serem baseados

no mesmo substrato, podem compartilhar a maior parte do seu codigo.

O sistema apresentado pode ser enquadrado dentro de várias categorias de ambientes. Como um "assistente" na produção de "software" [6], um núcleo de ambiente genérico [7] e uma base para a produção de ambientes (8). Todas estas características. especializadas ao caso de geradores de "software" dão ao sistema a esperada generalidade de aplicação para solucionar o probloma geral de desenvolvimento automatizado de "software".

#### 5. Referências

- 1. Namur, E. A. D. Um sistema incremental de apoio à geração de software. Dissertação de mestrado apresentada à EPUSP. 1990.
- 2. Fisher, A. S. CASE: Using Software Development Tools. John Wiley & Sons, Inc., New York, 1988.
- 3. Cox. Brad J. Object-Oriented Programming An Evolutionary Approach . Addison-Wesley Publishing Company, 1987.
- 4. Damasio, E. Pesquisa. INFO, Rio de Janeiro. Ago., 1989,  $p.25 - 34.$
- Neto, J. J. & Magalhães, M. E.S. "Reconhecedores Sintáti-Ь. cos: Uma Alternativa Didática para Uso em Cursos de Engenharia". In: XIV CONGRESSO NACIONAL DE INFORMATICA. São Paulo.  $1981. p. 171-81.$
- 6. Karimi, J. & Konsynski, B. R. - An Automated Software Design Assistant. IEEE Trans. on Soft. Eng.. 14(2):194-210, Feb., 1988.
- Lamsweerde, A. van et alli The Kernel of a Generic Software Development Environment. SIGPLAN Notices. New York,  $22(1):$ 208-217, Jan., 1987.
- Reppy, J. H. & Gansner, E. R. A Foundation for Programming Environments. SIGPLAN Notices, New York, 22(1):218-27, Jan., 1987.